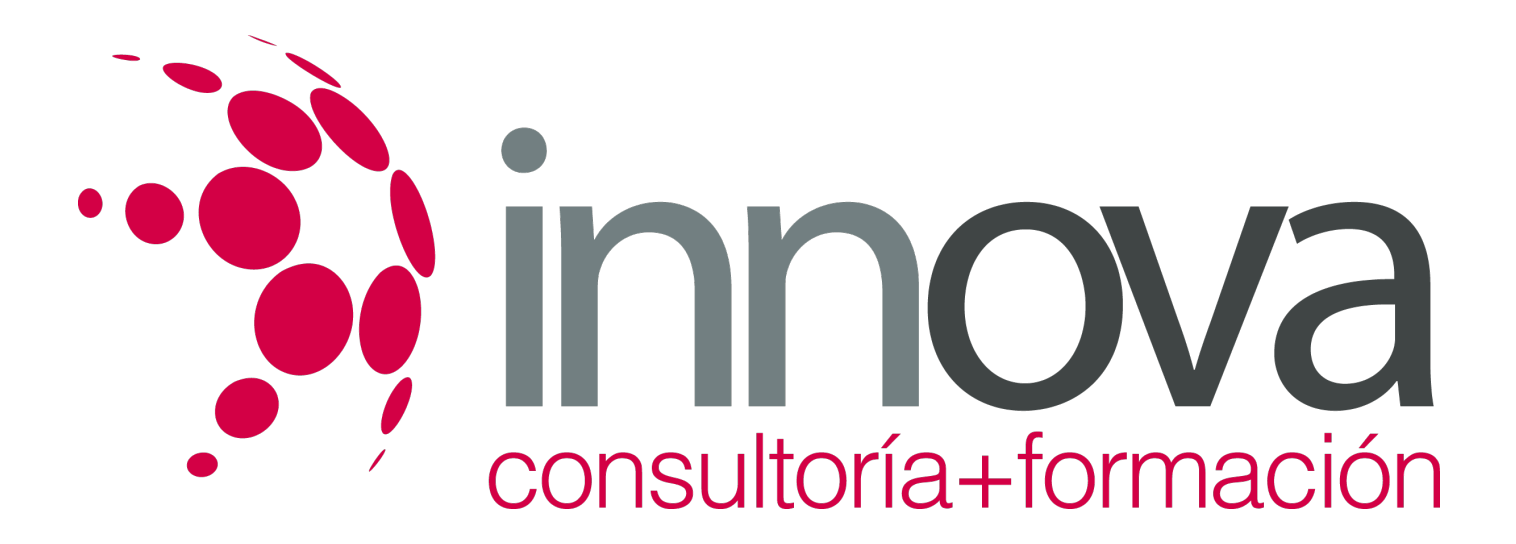

# **Contratación y supervisión de trabajos de preimpresión**

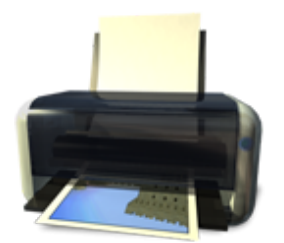

**Área:** Artes Gráficas **Modalidad:** Teleformación **Duración:** 40 h **Precio:** 20.00€

[Curso Bonificable](https://innova.campusdeformacion.com/bonificaciones_ft.php) **[Contactar](https://innova.campusdeformacion.com/catalogo.php?id=24973#p_solicitud)** [Recomendar](https://innova.campusdeformacion.com/recomendar_curso.php?curso=24973&popup=0&url=/catalogo.php?id=24973#p_ficha_curso) [Matricularme](https://innova.campusdeformacion.com/solicitud_publica_curso.php?id_curso=24973)

# **CONTENIDOS**

# **1. Fases básicas en el proceso de preimpresión**

#### ####

1.1. Información de fases y etapas del proceso: digitalización, maquetación, imposición, obtención de pruebas y obtención de formas impresoras.

####

1.2. Máquinas y equipos de preimpresión: prestaciones, rendimientos, disposiciones típicas.

####

1.3. Flujo de materiales y productos.

####

1.4. Evaluación de los tiempos.

####

1.5. Mantenimiento: planes, organización, aspectos económicos.

####

1.6. Recursos humanos.

## ####

## **2. Contratación de trabajos de preimpresión**

####

2.1. Prospección de mercado de proveedores de trabajos de preimpresión.

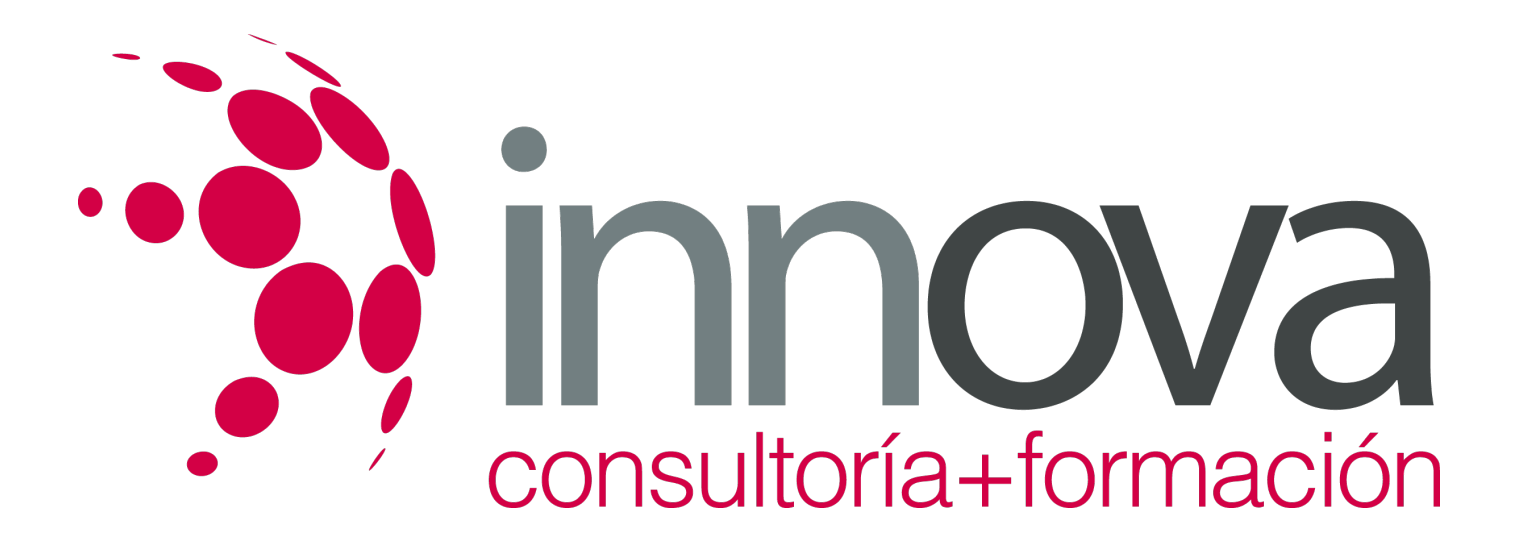

#### ####

2.2. Contratos con proveedores de trabajos de preimpresión acuerdo con la normativa ISO.

####

2.2.1. Especificaciones técnicas del producto.

####

2.2.2. Calidad concertada.

#### ####

2.2.3. Confidencialidad.

####

2.2.4. Plazos de entrega y penalizaciones.

#### ####

## **3. Control y seguimiento de la producción en preimpresión.**

#### ####

3.1. Instrumentos de planificación: Planning y su seguimiento.

#### ####

3.2. Gráficos de control de la producción en preimpresión:

####

3.2.1. PERT y GANTT.

####

3.3. Técnicas de optimización de la producción en preimpresión: Sistemas expertos.

## ####

3.4. Herramientas informáticas de control: JDF.

#### ####

3.4.1. Control de las entregas.

# **METODOLOGIA**

**Total libertad de horarios** para realizar el curso desde cualquier ordenador con conexión a Internet, **sin importar el sitio**

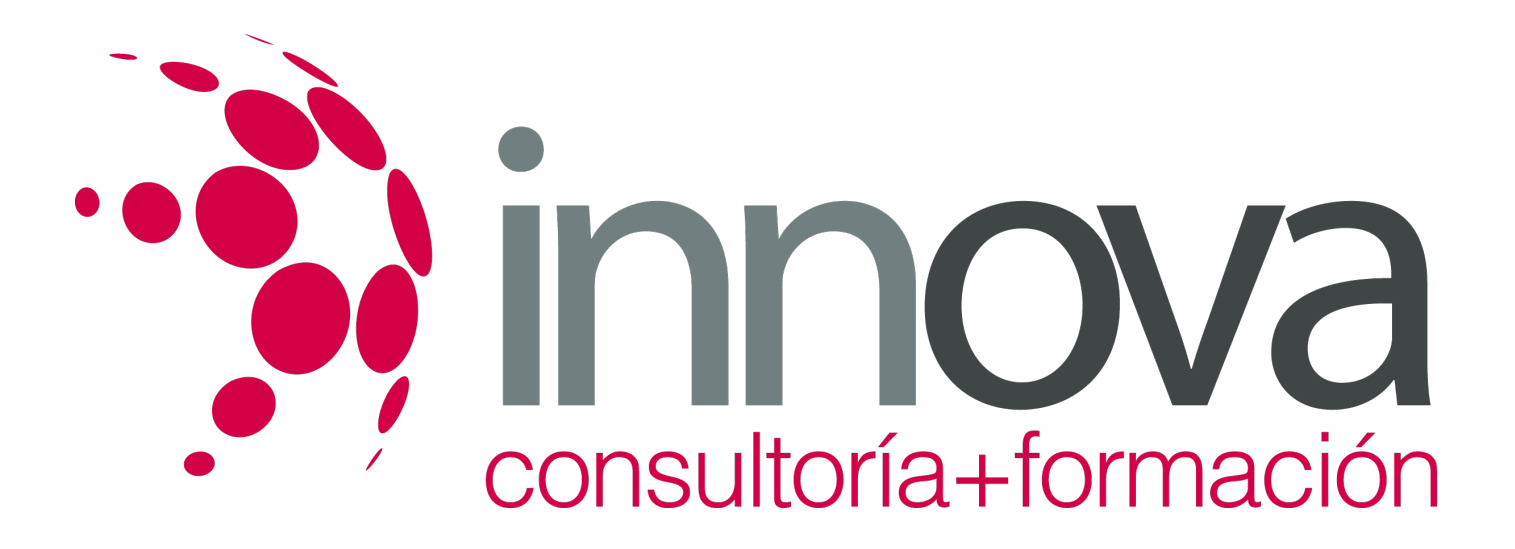

**desde el que lo haga**. Puede comenzar la sesión en el momento del día que le sea más conveniente y dedicar el tiempo de estudio que estime más oportuno.

- En todo momento contará con un el **asesoramiento de un tutor personalizado** que le guiará en su proceso de aprendizaje, ayudándole a conseguir los objetivos establecidos.
- **Hacer para aprender**, el alumno no debe ser pasivo respecto al material suministrado sino que debe participar, elaborando soluciones para los ejercicios propuestos e interactuando, de forma controlada, con el resto de usuarios.
- **El aprendizaje se realiza de una manera amena y distendida**. Para ello el tutor se comunica con su alumno y lo motiva a participar activamente en su proceso formativo. Le facilita resúmenes teóricos de los contenidos y, va controlando su progreso a través de diversos ejercicios como por ejemplo: test de autoevaluación, casos prácticos, búsqueda de información en Internet o participación en debates junto al resto de compañeros.
- **Los contenidos del curso se actualizan para que siempre respondan a las necesidades reales del mercado.** El departamento multimedia incorpora gráficos, imágenes, videos, sonidos y elementos interactivos que complementan el aprendizaje del alumno ayudándole a finalizar el curso con éxito.

# **REQUISITOS**

Los requisitos técnicos mínimos son:

- Navegador Microsoft Internet Explorer 5.5 o superior, con plugin de Flash, cookies y JavaScript habilitados. No se garantiza su óptimo funcionamiento en otros navegadores como Firefox, Netscape, Mozilla, etc.
- Resolución de pantalla de 800x600 y 16 bits de color o superior.
- Procesador Pentium II a 300 Mhz o superior.
- 32 Mbytes de RAM o superior.